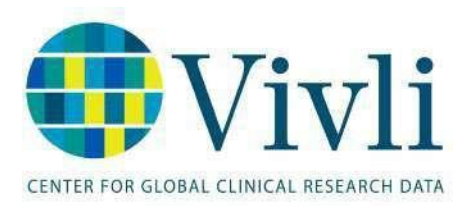

## Analytical and other software on the Secure Research Environment

*The Research Environment runs with the operating system: Microsoft Windows Server 2022 DataCenter edition. The environment is based on the Microsoft Data Science virtual machine template and includes the following software:*

- 7‐zip
- Acrobat Reader
- Anaconda and MiniConda, including:
	- Pytorch
	- TensorFlow
	- Python 3.8 and 3.10
	- Apache Spark 3.1
- cMake
- JAGS, including rjags
- Julia 1.10.5
- Jupyter Notebook, with Kernels for R, Python,Julia,PySpark
- Microsoft Office 2016 Standard edition, including Word, Excel, PowerPoint, and OneNote *(Access not included)*
- Microsoft Photo Viewer
- Windows subsystem for Linux, with Ubuntu
- Nodejs
- PLINK
- PowerBI Desktop
- PowerShell
- PyCharm 2024.2.1, and PyCharm Community Edition, 2024.1.1
- Python 3.12, including PySpark
- R Studio 2024.09.0+375
- R Version 4.4.0 (2024-04-24)
- Review Manager 5.4
- SQL ServerDeveloper Edition (2019), includingManagement Studio and SQL ServerIntegration Services(SSIS)
- stan and rstan
- STATA 17
- Visual Studio Code 1.93
- Vowpal Wabbit
- Weka
- OpenBUGS
- xgboost

22 November 2024 Version3.5

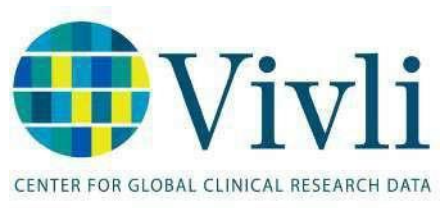

And in the Premium research environments:

- SAS  $9.4. m4*$ 
	- \*Alternative pricing applies for industry users of SAS, email [support@vivli.org](mailto:support@vivli.org) for details.

Users also have the ability to bring in additional software if the software was specified in the data request, the software runs in the operating system described above, and the user can provide Vivli with any necessary licensing keys. Software licenses must be validated by the software only at installation or setup: software that validates the license on each invocation will not work. Users must attest that the license agreements they need for any of the software they want to bring in can be used in the Vivli research environment.

The following applications have been validated to work on the Vivli Research Environment when an appropriate license can be provided by the researcher – contact Vivli for details on license types:

- SAS Universal Viewer as an alternative to the full academic license for SAS.
- SPSS (Important: the usual academic site license will NOT work; Please contact Vivli for details on the correct license type)
- Mathlab
- MedCalc, fro[m https://medcalc.org,](https://medcalc.org/) but not the software available a[t https://medcalc.com](https://medcalc.com/)
- Monlix or other applications from Lixoft.net)

## **How to add R packages from CRAN not pre-installed in the Vivli Research Environment:**

During the course of your analysis, if you find that you need to load R scripts from the CRAN repository, you can do that yourself using the following steps:

- •
- To install a CRAN package in R, use the install.packages() function. This simple command downloads the package from a specified repository (by default, CRAN) and installs it on your machine (or);
- In RStudio go to Tools → Install Packages and in the Install from option select Repository (CRAN) and then specify the packages you want.

If you need any other R or Python scripts not pre-installed in the Vivli Research Environment, please reach out to Vivli via chat or [support@vivli.org](mailto:support@vivli.org) and let them know the names of the additional scripts that you require and they will add them to your research environment.

For the latest guide to working in the Vivli Research Environment, please see here [https://vivli.org/wp](https://vivli.org/wp-content/uploads/2023/01/Software_Available_in_Research_Environment.pdf)content/uploads/2023/01/Software Available in Research Environment.pdf

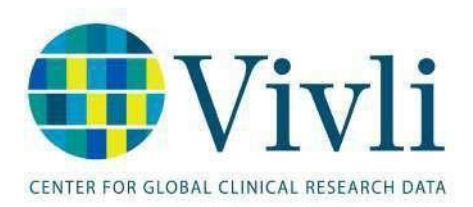

## R Packages included in the Research Environment 4.2.2, associated with RStudio:

abind acepack ada adabag AnnotationDbi AnnotationFilter arules askpass assertthat aweek backports bartMachine bartMachineJARs base base64enc **BBmisc BH** bibtex bindr bindrcpp Biobase BiocFileCache **BiocGenerics** BiocIO BiocManager BiocParallel BiocVersion biomaRt Biostrings biovizBase bit bit64 bitops blob boot brew

brglm brio broom BRugs BSgenome bslib C50 cachem cairoDevice callr car carData caret caTools CBPS cellranger checkmate checkpoint chron class classInt cli clipr clisymbols cluster cmprsk cobalt coda codetools coin colorspace combinat commonmark compiler conquer corpcor

corrplot covr cowplot cpp11 crayon credentials crosstalk crrp crrstep Cubist curl CVST data.table data.tree datasets DBI dbplyr ddalpha DelayedArray DEoptimR desc devtools DiagrammeR dichromat diffobj digest dimRed doParallel downloader dplyr drat DRR DT. dtplyr e1071 earth

ebal editrules ellipse ellipsis ensembldb Epi etm evaluate exactRankTests fansi farver fastICA fastmap fastmatch filelock forcats foreach foreign forestplot formatR Formula formula.tools fs futile.logger futile.options future future.apply gam gargle gbm gdata geepack generics GenomeInfoDb GenomeInfoDbData GenomicAlignments

22 November 2024 Version3.5

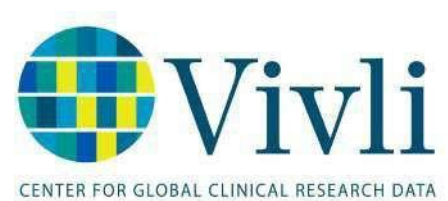

GenomicFeatures GenomicRanges geometry geosphere gert ggmap ggplot2 ggpubr ggraph ggrepel ggsci ggsignif ggtext gh git2r gitcreds glmnet glmnetUtils globals glue Gmisc googledrive googlesheets4 gower gplots graphics grDevices Greg grid gridBase gridExtra gridtext gsubfn gtable gtools Gviz haven highr Hmisc

hms htmlTable htmltools htmlwidgets httpuv httr huxtable ids igraph incidence influenceR ini inline inum ipred ipw **IRanges** IRdisplay **IRkernel** irlha isoband **ISwR** iterators itertools jomo ipeg jquerylib isonlite **KEGGREST** kernlab KernSmooth  $klAR$ km.ci **KMsurv** knitr labeling labelled lambda.r later

lattice latticeExtra lava lazyeval libcoin lifecycle linprog listenv Ime4 logistf loo IpSolve **IpSolveAPI** lubridate magic magrittr mapproj maps maptools markdown **MASS** Matching Matchlt mathjaxr Matrix **MatrixGenerics MatrixModels** matrixStats maxstat mboost mda memoise metafor methods mets mfp mgcv mice mime

miniCRAN miniUI minga misc3d missForest mitml mitools mlbench mlr  $mlr3$ mmrm mnormt **ModelMetrics** modelr modeltools multcomp munsell mytnorm nlme nloptr **NMF** nnet nnls numDeriv openssl openxlsx operator.tools ordinal packrat pamr pan pander parallel parallelly parallelMap ParamHelpers party partykit pastecs

22 November 2024 Version 35

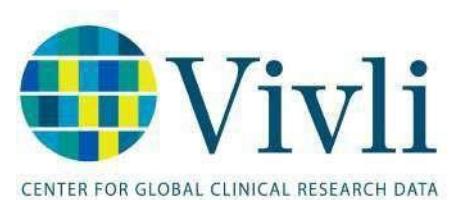

pbapply pbdZMQ pbkrtest pdp pec penalized pillar pkgbuild pkgcache pkgconfig pkgdepends pkgload pkgmaker PKI plogr plot3D plotmo plotrix pls plyr png poilog polspline polyclip polynom pracma praise prettyunits pROC processx prodlim profileModel progress progressr promises **ProtGenerics** proto proxy ps

psych Publish purrr quadprog quantreg questionr R.cache R.methodsS3 R.oo R.utils R2WinBUGS R<sub>6</sub> randomForest randomForestSRC ranger **RANN** rappdirs rattle rcmdcheck **RColorBrewer** Rcpp RcppArmadillo RcppEigen RcppParallel **RcppProgress** RcppRoll **RCurl** readr readxl recipes registry rematch rematch2 remotes repr reprex reshape2 restfulr rex

rgexf RgoogleMaps RGtk2 Rhtslib rio riskRegression rJava rjson **RJSONIO** rlang rmarkdown rms rngtools robustbase **ROCR RODBC** Rook roxygen2 rpart rpart.plot rprojroot Rsamtools rsconnect Rsolnp **RSOLite** rstan rstatix Rstudioapi **Rtools** rtracklayer RUnit rversions rvest RWeka RWekajars S4Vectors sandwich sas7bdat saas

SASxport scales selectr servr sessioninfo sfsmisc shape shiny snow sourcetools sp SparseM spatial splines spls saldf SOUAREM stabs **STAN StanHeaders** statmod stats stats4 stepp stringi stringr strucchange styler subselect SummarizedExperiment superpc survAUC survey survival survivalROC survivalsym survminer survMisc **SVS** 22 November 2024 Version 35

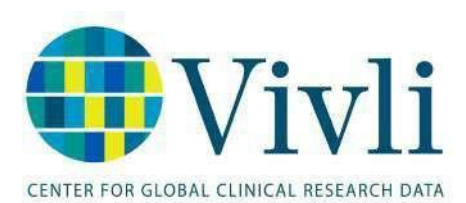

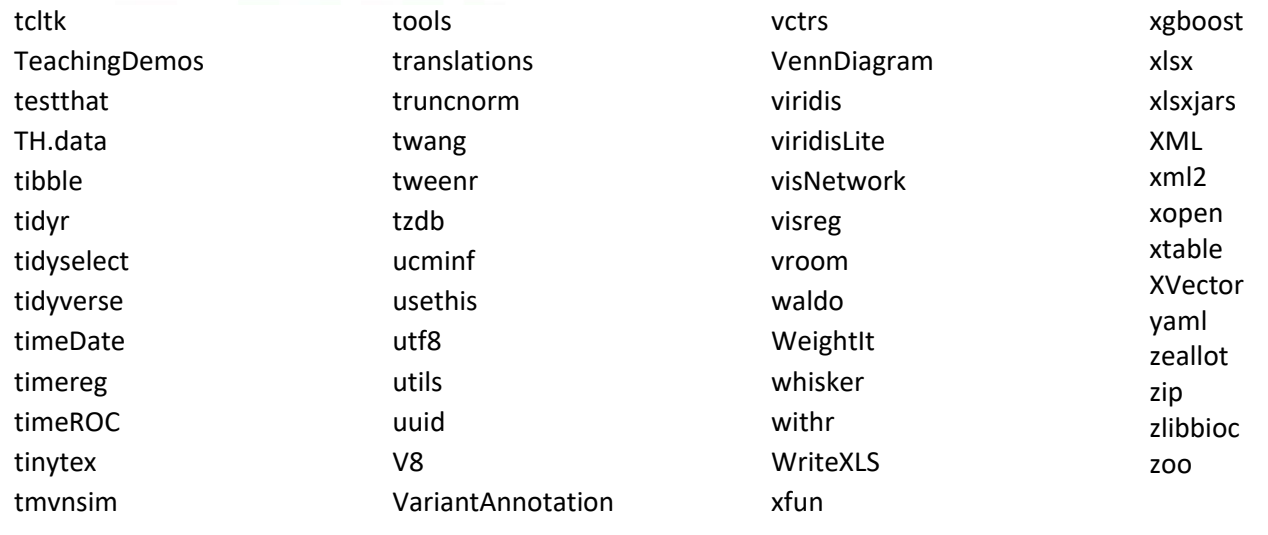

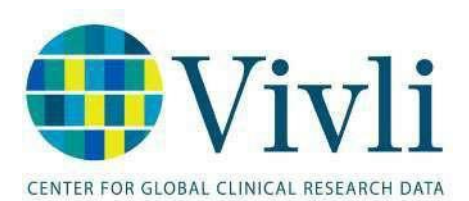

## Python Packages included in the Research Environment, in the Conda Base environment

adal alabaster anaconda-client anyio AnyQt appdirs applicationinsights argh argon2-cffi arrow asn1crypto astroid astropy async-generator atomicwrites attrs autopep8 azure-batch azure-cli-nspkg azure-common azure-core azure-datalake-store azure-graphrbac azure-keyvault azure-keyvault-certificates azure-keyvault-keys azure-keyvault-secrets azure-mgmt-advisor azure-mgmtapplicationinsights azure-mgmt-authorization azure-mgmt-batch azure-mgmt-batchai azure-mgmt-billing azure-mgmt-cdn azure-mgmtcognitiveservices azure-mgmt-commerce azure-mgmt-compute azure-mgmt-consumption azure-mgmtcontainerinstance azure-mgmt-

containerregistry azure-mgmtcontainerservice azure-mgmt-core azure-mgmt-cosmosdb azure-mgmt-datafactory azure-mgmt-datalakeanalytics azure-mgmt-datalakenspkg azure-mgmt-datalakestore azure-mgmt-datamigration azure-mgmt-devspaces azure-mgmt-devtestlabs azure-mgmt-dns azure-mgmt-documentdb azure-mgmt-eventgrid azure-mgmt-eventhub azure-mgmt-hanaonazure azure-mgmt-iotcentral azure-mgmt-iothub azure-mgmtiothubprovisioningservices azure-mgmt-keyvault azure-mgmt-loganalytics azure-mgmt-logic azure-mgmtmachinelearningcompute azure-mgmtmanagementgroups azure-mgmtmanagementpartner azure-mgmt-maps azure-mgmtmarketplaceordering azure-mgmt-media azure-mgmt-monitor azure-mgmt-msi azure-mgmt-network azure-mgmtnotificationhubs azure-mgmt-nspkg

azure-mgmt-policyinsights azure-mgmtpowerbiembedded azure-mgmt-rdbms azure-mgmtrecoveryservices azure-mgmtrecoveryservicesbackup azure-mgmt-redis azure-mgmt-relay azure-mgmt-reservations azure-mgmt-resource azure-mgmt-scheduler azure-mgmt-search azure-mgmt-servicebus azure-mgmt-servicefabric azure-mgmt-signalr azure-mgmt-sql azure-mgmt-storage azure-mgmt-subscription azure-mgmttrafficmanager azure-mgmt-web azureml azure-nspkg azure-servicebus azure-servicefabric azureservicemanagementlegacy Babel backcall backports.functools-lrucache backports.shutil-getterminal-size backports.ssl-matchhostname backports.tempfile backports.weakref backports-abc baycomp bcrypt

22 November 2024 Version3.5 beautifulsoup4 binaryornot bitarray bkcharts black bleach blinker bokeh boto botocore Bottleneck brotlipy bz2file CacheControl cached-property certifi cffi chainer chainercv chainerrl chardet click cloudpickle clyent colorama commonmark comtypes conda conda-package-handling configparser contextlib2 cookiecutter cPython cryptography cycler Cython cytoolz dask datashape decorator defusedxml deprecation dictdiffer

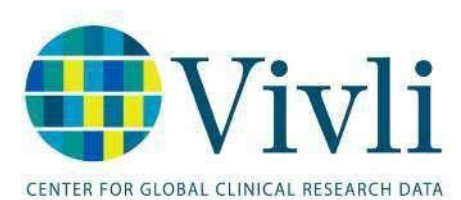

diff -match -patch dill distlib distributed docutils echo entrypoints et -xmlfile fastcache fast -histogram fastrlock filelock flake8 Flask Flask -Cors freetype -py fsspec funcsigs future gevent glob2 glue -core glue -vispy -viewers glueviz greenlet gym h11 h5py HeapDict helpdev html5lib httpcore httpx idna imagecodecs imageio imagesize importlib -metadata inflection iniconfig intervaltree ipykernel ipython ipython -genutils ipywidgets

isodate isort itsdangerous jdcal jedi Jinja2 jinja2 -time jmespath joblib json<sub>5</sub> jsonschema jupyter jupyter -client jupyter -console jupyter -core jupyterlab jupyterlab -launcher jupyterlab -pygments jupyterlab -server jupyterlab -widgets jupyter -packaging jupyter -server Keras -Applications Keras -Preprocessing keyring keyrings.alt kiwisolver lazy -object -proxy libarchive - c lightgbm llvmlite locket lockfile lxml Mako Markdown MarkupSafe matplotlib mccabe menuinst mistune mkl -fft mkl -random mkl -service mock

more -itertools mpl -scatter -density mpmath msgpack msrest msrestazure multipledispatch mypy -extensions nbclassic nbclient nbconvert nbformat nbpresent nest -asyncio networkx nltk nose notebook numba numexpr numpy numpydoc oauthlib odo olefile openpyxl openTSNE Orange3 orange -canvas -core orange -widget -base packaging pandas pandas -datareader pandocfilters paramiko parso partd path pathlib2 pathspec pathtools patsy pbr pep8 pexpect

22 November 2024 Version3.5 pickleshare Pillow pip pkginfo pluggy ply poyo progress prometheus -client prompt -toolkit protobuf psutil ptyprocess py py4j pyarrow pycodestyle pycosat pycparser pycrypto pycurl pydash pydocstyle pydocumentdb pydot pyerfa pyflakes pyglet Pygments pygpu PyJWT pylint pyls -black pyls -spyder pymongo PyNaCl pyodbc PyOpenGL pyOpenSSL pyparsing PyQt5 PyQt5 -Qt5 PyQt5 -sip pyqtgraph PyQtWebEngine

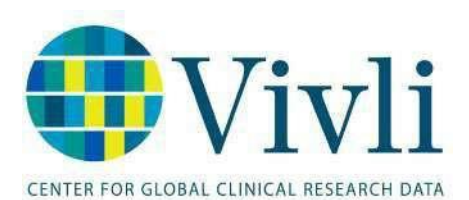

PyQtWebEngine-Qt5 pyreadline pyrsistent PySocks pyspark pytest python-dateutil python-jsonrpc-server python-language-server python-louvain python-slugify pytz PyWavelets pywin32 pywin32-ctypes pywinpty PyYAML pyzmq qasync QDarkStyle qstylizer QtAwesome qtconsole QtPy regex requests requests-file requests-oauthlib rfc3986

rope Rtree ruamel.yaml ruamel.yaml.clib ruamel-yaml s3transfer scikit-image scikit-learn scipy seaborn Send2Trash serverfiles setuptools simplegeneric singledispatch sip six smart-open sniffio snowballstemmer sortedcollections sortedcontainers soupsieve Sphinx sphinxcontrib-applehelp sphinxcontrib-devhelp sphinxcontrib-htmlhelp sphinxcontrib-jsmath sphinxcontrib-qthelp

sphinxcontribserializinghtml sphinxcontrib-websupport spyder spyder-kernels SQLAlchemy statsmodels subprocess32 sympy tables tabulate tblib tensorflow-tensorboard terminado testpath textdistance text-unidecode Theano threadpoolctl three-merge tifffile tinycss2 toml tomlkit toolz torch torchvision tornado tadm

traitlets typing-extensions uamqp ujson unicodecsv urllib3 vispy vowpalwabbit watchdog wcwidth webencodings Werkzeug wheel widgetsnbextension wincertstore win-inet-pton win-unicode-console wrapt xgboost xlrd XlsxWriter xlwings xlwt xmltodict yapf zict zipp zope.event zope.interface

This document describes the software contained on Research Environments provisioned after 20 January 2023.